## **CMGConnect ARCHDIOCESE OF DUBUQUE**

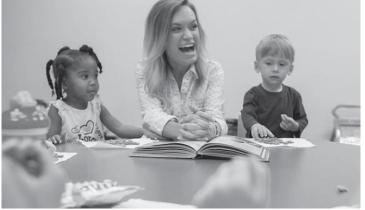

## Safe Environment Training NEW EMPLOYEE/VOLUNTEERS

**Getting Started:** 

1. Go to https://dubuque.cmgconnect.org/.

2. Create an account by completing all the boxes under **Register for a New Account**. This includes address, primary parish or school, and how you participate at your parish or school. Select **Holy Family Catholic Schools System – Dubuque** as your "Primary Parish/School" and select **New Employee/Volunteer** as your participation category for the system to assign the correct training. *Please contact Krystal Tranel at <u>ktranel@holyfamilydbq.org</u> or 563-582-5456.* 

3. Your dashboard will show you the required and optional training curriculums that have been customized for your particular role within the Diocese.

4. Click Start Curriculum under the 'Safe Environment Training' to begin.

5. On the last page of the curriculum, submit your background check information. NOTE: The curriculum will remain "In Progress" until your background check is processed and reviewed by the diocese.

6. After you are certified, you can access your completion certificate by returning to the training dashboard and clicking 'Download Certificate'.

For more information, please use your FAQ or Support tab at the top of the screen.

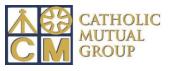

Last Updated 03/17/2023

| CMG<br>CONNECT Dubuque FAQ SUPPORT                                                                                                    | Language - en 🗸 Sign In Here                                                                                                    |
|----------------------------------------------------------------------------------------------------|----------------------------------------------------------------------------------------------------|
|                                                                                                    | Existing Accounts<br>unt? If so, you don't need to sign up for a new one. Click the "Sign In Here" button in<br>ht hand corner of this window. Otherwise, register for a new account below.<br>The second second se |
|                                                                                                    | Register for a New Account<br>rsonal Affiliation C Prev Next > C Spanish before<br>registering for an<br>account here.                                                                                                    |
| This new system will help walk you through training requirements for your organization.  First name First name | Middle name Last name                                                                                                    |
| If you are new to training, please set up an account. You will be asked to complete all required boxes.                                                                                                    | Account Personal Affiliation  C Prev Next > Address1                                                                                                    |
| Brought to you by Catholic Mutual Group                                                                                                    | Address 2 Account Personal Affiliation < Prev Finish >                                                                                                    |
| CATHOLIC<br>MUTUAL<br>GROUP                                                                                                    | City "Select the Primary Parish/School at which you Volunteer or Work. (Search or scroll down to find your parish.)                                                                                                    |
|                                                                                                    | Phone     Select an option     Please Select a Role                                                                                                    |
| <ul> <li>You will progress through ALL three</li> </ul>                                                                                                    | Date of Birth     Select an option     Select an option     Select             |
| account creation screens before your                                                                                                    | Previous Next Step >     Candidate for Ordination     Clergy/Religious     Diocese Employee                                                                                                    |
| registration is complete. Be sure to select <b>NEW Employee/Volunteer</b> as your                                                                                                    | Dircese Volunteer     Dirker (select with other categories)     Early Childhood     Licensed School Educator                                                                                                    |
| category.                                                                                                    | Parish Employee Parish Volunter School Employee School Volunter                                                                                                    |
| <ul> <li>On your main dashboard, you will click</li> </ul>                                                                                                    | < Previous Register My account                                                                                                    |
| Start Curriculum to open the training.                                                                                                    |                                                                                                    |
| <ul> <li>Complete the training sections—as you<br/>work through, they will show as <u>Done</u> in<br/>each box.</li> </ul>                                                                                                    | A. Safe Environment Training - New<br>Employee/Volunteer - Dubuque     Safe Haven - It's Up to You<br>(Segment I)       Video Page     Progress       Safe Haven - It's Up to You<br>(Segment II)     Safe Haven - It's Up to You<br>(Segment II)                                                                                                    |

• When finished, your curriculum will show as "In Progress" on your training dashboard until your background check is processed and your certification is approved by the Diocese.

· Once you have been certified, you can access your completion certificate by clicking the gray Download Certificate button under the "Completed" curriculum.

Completed

Includes: Safe Haven - It's Up to You video segments; Questions; Archdiocesan Policies;

Background Check.

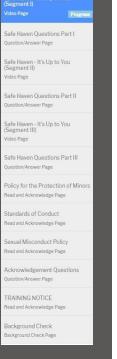

## https://Dubuque.CMGconnect.org/